# MAXIMIZE YOUR MARKETING 5.2 TOOL TIME

As you focus on the tools best suited for your marketing goals, track your "ah-ha" moments and helpful resources in this worksheet.

#### **GRAPHIC ASSETS & PHOTOS**

Make a list of tools you'd like to try and your notes from the video lessons.

| TOOL | LINK | NOTES |
|------|------|-------|
|      |      |       |
|      |      |       |
|      |      |       |

#### **PRESENTATION & GRAPHIC DESIGN**

Make a list of tools you'd like to try and your notes from the video lessons.

| TOOL                         | LINK | NOTES |
|------------------------------|------|-------|
|                              |      |       |
|                              |      |       |
|                              |      |       |
| Click here for Canva Tutoria |      |       |

#### SOCIAL MEDIA MANAGEMENT

Make a list of tools you'd like to try and your notes from the video lessons.

| TOOL | LINK | NOTES |
|------|------|-------|
|      |      |       |
|      |      |       |
|      |      |       |
|      |      |       |

Click here to learn more about Facebook Business Suite

Click here to learn more about Buffer

#### EMAIL MARKETING MANAGEMENT

Make a list of tools you'd like to try and your notes from the video lessons.

| TOOL | LINK | NOTES |
|------|------|-------|
|      |      |       |
|      |      |       |
|      |      |       |
|      |      |       |

#### WEBSITE HOST & MANAGEMENT

Make a list of tools you'd like to try and your notes from the video lessons.

| TOOL | LINK | NOTES |
|------|------|-------|
|      |      |       |
|      |      |       |
|      |      |       |
|      |      |       |

### ANALYTICS, METRICS, USER BEHAVIOR

Make a list of tools you'd like to try and your notes from the video lessons.

| TOOL | LINK | NOTES |
|------|------|-------|
|      |      |       |
|      |      |       |
|      |      |       |
|      |      |       |

Click here for Google Analytics walkthrough

## **BONUS BRAINSTORM**

Based on the marketing channels you identified in Part 3, what is the primary tool you will practice using to maximize your marketing efforts?

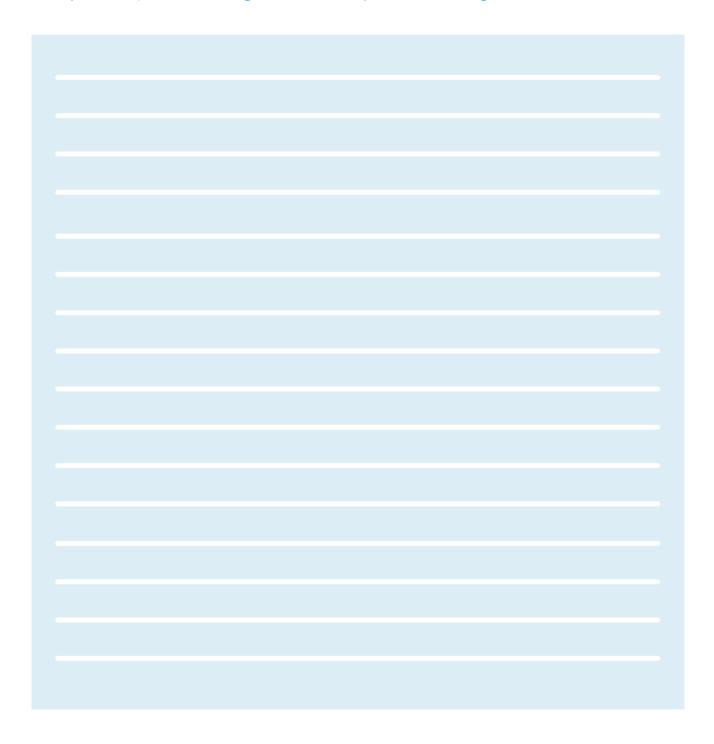

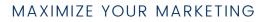